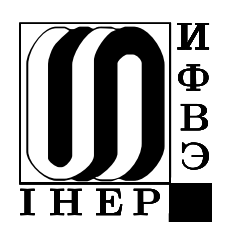

ГОСУДАРСТВЕННЫЙ НАУЧНЫЙ ЦЕНТР РОССИЙСКОЙ ФЕДЕРАЦИИ ИНСТИТУТ ФИЗИКИ ВЫСОКИХ ЭНЕРГИЙ

ИФВЭ 2003−30 ОЭА

А.П. Леонов, А.В. Савельев, С.Н. Федотов

# О МОДЕЛЯХ РАЗЪЕМОВ, ИСПОЛЬЗУЕМЫХ ПРИ ИССЛЕДОВАНИИ ХАРАКТЕРИСТИК ЭЛЕКТРОННОЙ АППАРАТУРЫ С УЧЕТОМ ТОПОЛОГИИ ПЕЧАТНЫХ ПЛАТ

Работа поддерживается РФФИ.

Протвино 2003

## Аннотация

Леонов А.П., Савельев А.В., Федотов С.Н. О моделях разъемов, используемых при исследовании характеристик электронной аппаратуры с учетом топологии печатных плат: Препринт ИФВЭ 2003−30 . − Протвино, 2003. – 8 с., 2 рис., библиогр.: 6.

Исследованы особенности применения и разработки различных моделей разъемов, используемых при анализе характеристик электронной аппаратуры с учетом топологии печатных плат.

## Abstract

Leonov A.P., Saveljev A.V., Fedotov S.N. About connector models for analysis of electronics characteristics with taking into account printed circuit boards topology: IHEP Preprint 2003–30. – Protvino, 2003. – p. 8, figs. 2, refs.: 6.

 The application and development features of various connector models used for analysis of electronics characteristics with taking into account printed circuit boards topology are investigated.

> Государственный научный центр Российской Федерации Институт физики высоких энергий, 2003

 В последнее время необходимым этапом проектирования электронной аппаратуры стал анализ ее характеристик с учетом реальной топологии печатных плат (посттопологическое моделирование) [1,2]. Реализация этих исследований обеспечивается программами анализа целостности сигнала (Signal Integrity), которыми комплектуются системы проектирования Protel, P-CAD, Mentor Graphics и другие. Программа анализа целостности сигнала содержит встроенную библиотеку моделей электронных компонентов, перечень которых зависит от специфики создаваемой аппаратуры, а тип моделей определяется требованиями конкретной программы Signal Integrity.

Поскольку одним из наиболее широко применяемых в электронной аппаратуре компонентов является разъем (connector), актуальным представляется анализ его моделей, используемых при расчете переходных процессов в реальных проводниках. Заметим, что при посттопологическом моделировании контакт разъема рассматривается не как часть однородной передающей линии, а как компонент, включаемый в разрывы этой линии [3]. Модели могут быть созданы без учета взаимного влияния контактов (Single Line Models – SLM) или с учетом их взаимного влияния (Multi Line Models – MLM) [4].

# 1. Модели разъемов, не учитывающие взаимного влияния контактов (Single Line Models – SLM)

 Модель разъема типа SLM (не учитывающая взаимного влияния контактов) может быть использована для моделирования отражений в проводниках, фронтов передаваемых импульсов, временных задержек распространения и затухания передаваемых сигналов. В программах Signal Integrity, использующих SLM, возможен расчет перекрестных искажений, который осуществляется при соответствующем подборе источников тестовых сигналов и назначении цепей – активных (присваивается признак aggressor) или пассивных (присваивается признак victim) [2]. При использовании моделей типа SLM разъемы заменяются или линиями передачи [4], или IBIS-моделями [5].

#### 1.1. Модели, представляемые линиями передачи

Для разъемов, заменяемых при моделировании линиями передачи, предусмотрены две схемы замещения [2,6]:

- в виде цепочечной схемы замещения (Connector Lumped Constant Model или Lumped Element (LE), рис.  $1a$ );
- в виде линии передачи (Connector Distributed Model или Transmission Line (TL), рис. 1b).

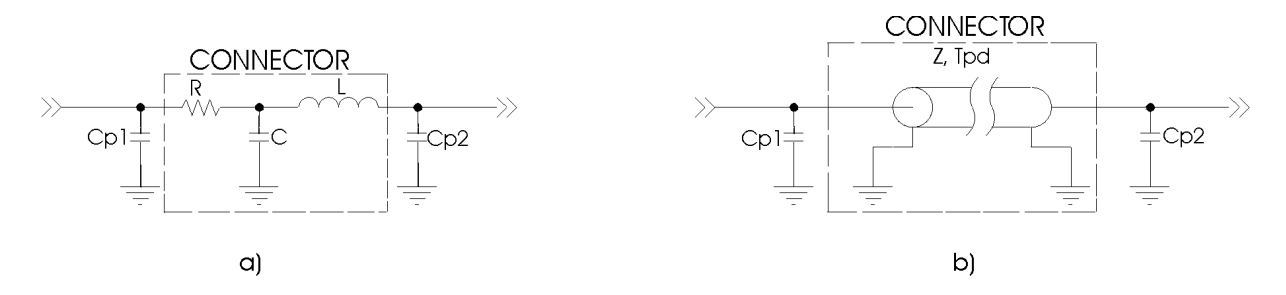

Рис. 1. Схемы замещения для разъема: а) в виде RLC цепочечной схемы; b) в виде линии передачи, где R, L, C – соответственно сопротивление в мОм, индуктивность в нГн, емкость в пФ выбранного контакта разъема; Cp1, Cp2 – емкость сквозного металлизированного отверстия или емкость между контактной площадкой и землей в пФ; Z – полное сопротивление (impedance) выбранного контакта разъема в Ом; Tpd – задержка распространения сигнала в пс.

В табл. 1 приведены значения параметров вышеуказанных схем замещения для 96-контактного разъема типа DIN41612 [6] (рис. 2), используемого в объединительных панелях со сквозными металлизированными отверстиями магистрально-модульных систем (ММС).

| Столбцы контактов | R(mOhm) | (nH)  | C(pF) | Z(Ohm) | Tpd(ps) |
|-------------------|---------|-------|-------|--------|---------|
|                   |         | 6.00  |       |        |         |
|                   |         | 7.30  | .60   | 68     | 108     |
|                   |         | 10.30 | l.50  | 83     | 124     |
| Среднее значение  |         | 7.87  | .43   |        | 106     |

Таблица 1. (Для разъема DIN41612)

Рассмотрим некоторые особенности, связанные с применением данных моделей:

1. При использовании RLC-модели наилучшие результаты моделирования получаются, если наибольшая величина задержки распространения Tpd составляет не более 0.1 от длительности фронта импульса, передаваемого через контакт данного разъема [6]. В соответствии с вышеуказанным обоснованным представляется применение RLC-модели при расчете переходных процессов в цепи, включающей приемо-передатчики типа F10101 (эмиттерно-связанная логика с наименьшей длительностью фронтов – 1.5 нс) и контакты разъема DIN41612 (с наибольшим Tpd = 124 пс, табл. 1).

 2. Приведенные в табл. 1 значения параметров определялись фирмой-производителем при определенных условиях (см. следующий раздел). Следует иметь в виду, что значения индуктивности и емкости контактов в реальной схеме зависят от разводки земли, в том числе от количества заземленных соседних контактов.

3. Поскольку дополнительные емкости Cp1 и Cp2 (рис. 1a, b) уменьшают импеданс соединения в соответствии с выражением  $Z_{\text{co}$ динения  $[L/(C+Cp1+Cp2)]^{1/2}$  и увеличивают задержку<br>распространения Tpd<sub>соединения</sub>  $[L \times (C+Cp1+Cp2)]^{1/2}$ , эти факторы должны быть учтены при моделировании.

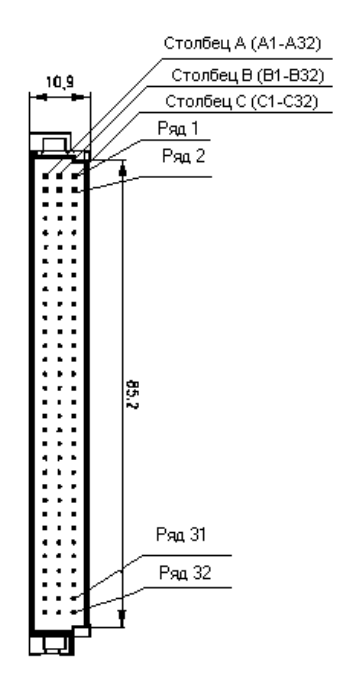

Рис. 2. Расположение выводов разъема DIN41612.

## 1.2. IBIS-молели типа SLM

В результате совместной работы международной организации EIA IBIS Open Forum, фирм-производителей электронных компонентов и разработчиков САD-инструментов был создан документ, содержащий спецификацию для моделей соединителей (разъемов, кабелей, корпусов, печатных плат) в совместимом с IBIS формате [1,5]. IBIS-модели соединителей являются текстовыми ASC II файлами с расширением .icm, которые полчиняются общим синтаксическим правилам для текстовых IBIS-файлов. Подробно порядок построения IBISмоделей разъемов рассмотрен в литературе [5]. В данном разделе проанализируем основные особенности разработки IBIS-модели разъема, представляемого моделью типа SLM (на примере разъема DIN41612). При этом рассмотрим параметры модели, описываемые под ключевыми словами (keywords, [5]), характерными только для соединителей.

В разделе IBIS-модели Interconnect Model Family обязательным является ключевое слово [ICM Model List], за которым следует таблица с тремя обязательными колонками, например

**IICM** Model List1

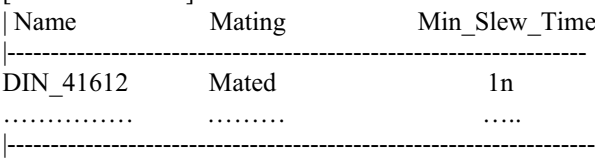

Первая колонка содержит перечень имен моделей данного типа разъемов, вторая определяет условие соединения обеих частей разъема, при котором верны приведенные в файле параметры модели. Выбирается одно из 3 возможных условий соединения:

- Mated (для модели, когда обе части разъема соединены);
- Unmated side A (для модели, когда обе части разъема не соединены, одна половина разъема присоединена к базовой плате);
- Unmated side  $B$ , (для модели, когда обе части разъема не соединены, одна половина разъема присоединена к кабелю или дочерней плате).

Приведенная в третьей колонке величина наименьшей длительности фронта импульса (Min\_Slew\_Time) не характеризует реальную полосу пропускания контакта разъема. Эта величина используется CAD-инструментом для выдачи предупреждающего сообщения, если при моделировании длительность фронта импульса оказывается меньшей, чем приведена в третьей колонке таблицы.

 Следующее обязательное ключевое слово [Begin ICM Model] указывает на начало описания каждой отдельной модели разъема, например

[Begin ICM Model] DIN 41612 ICM\_model\_type SLM\_general  $SGR$  3:1 Ref Impedance=60

Следующая за ключевым словом строка представляет собой обязательный субпараметр ICM\_model\_type, определяющий тип модели (SLM или MLM) и условия, при которых были определены значения параметров модели. Для SLM-модели этот субпараметр может иметь следующие величины:

- SLM quiescent (указывает, что значения параметров модели были определены при условии, когда сигналы, идущие через все соседние контакты, не переключаются и нагружены эталонным сопротивлением, указанным дополнительным субпараметром Ref\_Impedance, положение «земляного» провода строго определено);
- SLM even mode (указывает, что значения параметров модели были определены при условии, когда сигналы, идущие через все соседние контакты, переключаются в то же самое время и с той же самой полярностью (от низкого логического уровня к высокому или наоборот), как и на моделируемом контакте, положение «земляного» провода строго определено);
- SLM odd mode (указывает, что значения параметров модели были определены при условии, когда сигналы, идущие через все соседние контакты, переключаются в то же самое время, как и на моделируемом контакте, но с противоположной полярностью, положение «земляного» провода строго определено);
- SLM general (аналог субпараметра SLM quiescent, но положение «земляного» провода не определено, моделируемый и «земляной» контакты определяются субпараметром SGR).

Субпараметр SGR является обязательным для SLM\_general и определяет соотношение между номерами сигнального и «земляного» контактов. Например, если данные для контакта номер 18 были взяты относительно контакта номер 6, то значение SGR берется равным 18:6 или 3:1.

 Дополнительный субпараметр Ref\_Impedance может быть использован для определения импеданса системы, используемого для измерения параметров модели типа SLM. Если этот субпараметр отсутствует, то величина импеданса предполагается равной 50 Ом.

 В спецификации моделей соединителей [5] ключевое слово [Tree Path Description] описывает связь между выводами на одной стороне соединения и выводами на его другой стороне. При этом все соединения должны иметь схему один к одному (рис. 3). Эти прямые соединения позволяют представить общую схему в виде данных RLC-матриц, (первое соединение представляется первой строкой матрицы, второе соединение – второй и так далее).

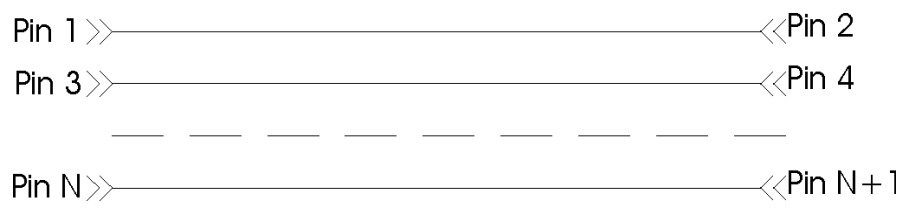

Рис. 3. Топология соединения, используемая под ключевым словом [Tree Path Description].

В применении к модели разъема ключевое слово [Tree Path Description] может быть использовано следующим образом (на примере разъема DIN41612).

Begin ICM Model] DIN\_41612 ICM\_model\_type SLM\_general SGR 3:1 Ref Impedance=60 [Tree Path Description] Model pinmap Din41612 pinmap Section Mult=1 Diagonal\_matrix96

```
……
…..
```
[End ICM Model]

Аргумент обязательного субпараметра Model\_pinmap определяет название (DIN41612\_pinmap), под которым последующим ключевым словом [ICM Pin Map] будет задаваться топология модели разъема. Обязательный субпараметр Section содержит два аргумента. Аргумент «Mult» содержит цифровую величину, которая определяет, сколько раз данная секция должна быть повторена EDA-инструментом, а второй аргумент содержит имя секции (Diagonal\_matrix96), под которым ключевое слово [Begin ICM Section] описывает электрические свойства контактов разъема в виде данных диагональных RLC-матриц.

 Ключевое слово [ICM Pin Map] дает названия контактов разъема и определяет, в каком порядке контакты могут быть связаны со строками в RLC-матрицах.

[ICM Pin Map] Din41612\_pinmap Pin\_order Column\_ordered Num of columns=3 Num\_of\_rows=32 Pin\_list<br>|Pin Name<sub></sub> A1 GND … … A32 GND B1 SIG … … … B32 SIG C1 GND C32 AD1

Аргумент (Din41612\_pinmap) ключевого слова [ICM Pin Map] должен совпадать с аргументом субпараметра Model\_pinmap ключевого слова [Tree Path Description]. Аргументами обязательного субпараметра Pin\_order являются: Row\_ordered, Column\_ordered или Unordered. Заметим, что термины «Row» и «Column» относятся к физическим контактам разъема, а не к данным матриц. Row\_ordered и Column\_ordered определяют порядок, в котором контакты

перечислены в сопроводительном списке выводов под Pin\_list. Аргумент Row\_ordered означает, что сначала перечислены по порядку все контакты в верхнем ряду разъема, затем контакты во втором ряду сверху и так далее (рис. 2). Аргумент Column\_ordered означает, что сначала перечислены по порядку все контакты в первом столбце разъема (столбец А на рис. 2), затем контакты во втором столбце (столбец В на рис. 2) и так далее. Если определен аргумент Unordered, контакты не перечислены в порядке строк или столбцов. Для Row\_ordered или Column ordered обязательными являются субпараметры Num of columns (определяет число столбцов в разъеме) и Num\_of\_rows (определяет число рядов в разъеме). За обязательным субпараметром Pin\_list следует список названий контактов. Каждый контакт представляется на отдельной строке двумя столбцами данных. Первый столбец должен содержать название контакта, второй – справочное имя сигнала, поступающего на этот контакт. Если справочное имя сигнала отсутствует, то может быть использовано имя SIG.

Таким образом, ключевое слово [ICM Pin Map] устанавливает однозначное соответствие между физическим контактом разъема и определенной строкой данных матрицы, содержащей электрические параметры этого вывода.

Описание RLC-матриц начинается с ключевого слова [Begin ICM Section], аргументом которого является название секции (Diagonal\_matrix96 в нашем примере), приведенное при описании ключевого слова [Tree Path Description]. Поскольку для модели типа SLM разрешены только диагональные матрицы (взаимное влияние контактов отсутствует и нерасположенные на диагонали матрицы данные равны нулю), то часть файла, содержащая параметры контактов разъема, имеет следующий вид.

[Begin ICM Section] Diagonal matrix96 [Derivation Method] Lumped<br>[Resistance Matrix] Diagonal matrix [Resistance Matrix] 0.006 |сопротивление контакта А1 …  $0.006$ |сопротивление контакта А32 0.007 |сопротивление контакта B1 … 0.007 **••** |сопротивление контакта В32 0.008 |сопротивление контакта C1 … 0.008 | сопротивление контакта C32 [Inductance Matrix] Diagonal\_matrix 6.00e-09 |индуктивность контакта А1 … 6.00e-09 |индуктивность контакта А32 7.30e-09 |индуктивность контакта B1 … 7.30e-09 |индуктивность контакта B32 10.30e-09 |индуктивность контакта C1 … 10.30e-09 |индуктивность контакта C32 [Capacitance Matrix] Diagonal\_matrix<br>1.20e-12 lemкость контакта A1  $1$ емкость контакта А $1$ … 1.20e-12 | емкость контакта А32<br>1.60e-12 | емкость контакта В1  $lenk$ ость контакта B1 … 1.60e-12 |емкость контакта B32 1.50e-12 |емкость контакта C1 … 1.50e-12 |емкость контакта C32 [End ICM Section]

За ключевым словом [Derivation Method] следует один из аргументов «Lumped» или «Distributed». Если определен аргумент «Distributed», то в матрицах представлены величины на елиницу ллины (Ом/м. нГн/м и так далее), подходящие для создания моделей передающих линий. При создании моделей типа SLM для разъемов используем аргумент «Lumped», при котором данные в матрицах представлены в единицах Ом, Гн, Ф.

# 2. Модели разъемов, учитывающие взаимное влияние контактов (Multi Line Models – MLM)

Модель разъема типа MLM включает в себя не только электрические параметры контактов разъема, но и численные значения индуктивных и емкостных связей между контактами. В результате появляются дополнительные возможности для расчета перекрестных помех и пульсаций в цепях питания [4].

Модели типа МLM описываются текстовыми IBIS-файлами с расширением .icm [5], аналогичными рассмотренным выше файлам для IBIS-моделей типа SLM, но имеют некоторые ОТЛИЧИЯ ОТ НИХ.

Аргумент субпараметра ICM model type (для ключевого слова [Begin ICM Model]) должен принимать значение МLM, которое указывает на то, что электрические данные собраны с учетом взаимной связи контактов и в описании модели может быть использована любая комбинация матриц: Diagonal matrix, Sparse matrix, Banded matrix, Full matrix. Для моделей типа МLМ применяются два последних вида матриц.

Banded matrix - это матрица, данные которой заведомо равны нулю, если они расположены от главной диагонали на расстоянии большем, чем расстояние, определяемое «шириной полосы», задаваемой аргументом ключевого слова [Bandwidth]. Физически этот аргумент определяет количество рядов (столбцов) контактов разъема, в пределах которых необходимо учитывать связи выводов.

При использовании Full matrix существуют ненулевые связи между любой парой контактов.

Разработку моделей типа MLM осуществляет фирма Tyco Electronics [4].

## Заключение

Проблема построения модели, наиболее адекватной реальному компоненту, всегда актуальна при создании электронных библиотек. В данной работе рассмотрены возможные варианты моделей обязательного компонента любой магистрально-модульной системы разъема, - особенности их применения и разработки. Выбор типа модели определяется используемым в системе проектирования EDA-инструментом. Так, при анализе целостности сигнала средствами системы P-CAD 2001 модель разъема представляется в виде линии передачи [2]. Однако, поскольку IBIS-модели типов SLM и MLM более адекватны реальным разъемам во всем диапазоне частот передаваемых сигналов, чем модели в виде линии передачи. разработках САD-инструментов. они нахолят применение  $\overline{B}$ последних Авторы надеются, что данная работа будет полезна специалистам, занимающимся созданием электронной аппаратуры для физического эксперимента.

# Список литературы

- [1] Исаев А.Н., Леонов А.П., Савельев А.В. О разработке IBIS-моделей для эмиттерно связанной логики: Препринт ИФВЭ 2003-25, Протвино, 2003.
- [2] Потапов Ю.В., Разевиг В.Д. Анализ целостности сигналов в системе Protel 99 SE. // EDA Express, 2001, № 4.
- [3] Heard Ch., Gailus M., Zanella F. Propel High-Density Backplane Designs With Up-Front Engineering. // Electronic Design, 1990, July 12.
- [4] Tycoelectronics. Circuits and Design. // http://www.amp.com/products/simulation/scripts/models.asp.
- [5] IBIS interconnect model specification. Specification 1.0. // http://www.eigroup.org/ibis/.
- [6] AMP. Single Line Model Datasheet. // http://www.amp.com/products/simulation/scripts/models.asp.

Рукопись поступила 20 ноября 2003 г.

А.П. Леонов, А.В. Савельев, С.Н. Федотов О моделях разъемов, используемых при исследовании характеристик электронной аппаратуры с учетом топологии печатных плат.

Оригинал-макет подготовлен с помощью системы Word.

Редактор Л.Ф. Васильева.

Подписано к печати 21.11.2003. Формат 60 × 84/8. Офсетная печать. Печ. л. 1. Уч.− изд. л. 0,8. Тираж 130. Заказ 167. Индекс 3649.

ГНЦ РФ Институт физики высоких энергий, 142281, Протвино Московской обл.

Индекс 3649

 $\Pi P E \Pi P H H T 2003-30,$ ИФВЭ, 2003